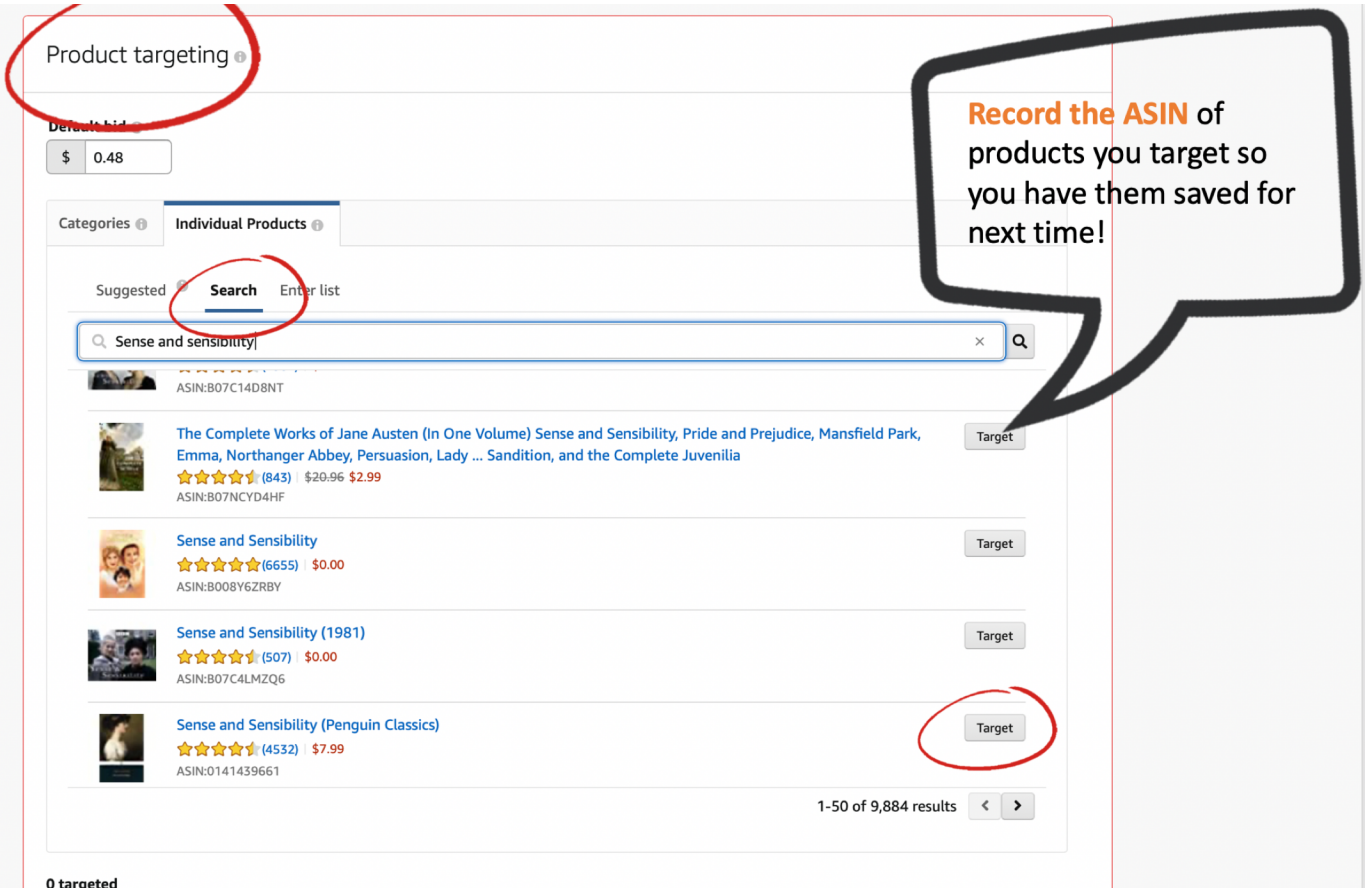

**Individual Product Targeting** search results can be **very broad**, and will only produce products that **match your search terms exactly.**

If you can't find the title you're looking for, go to its **Amazon page** and scroll down to find its ASIN.

Keep track of your ASINs and simply **copy/paste from your keyword list**

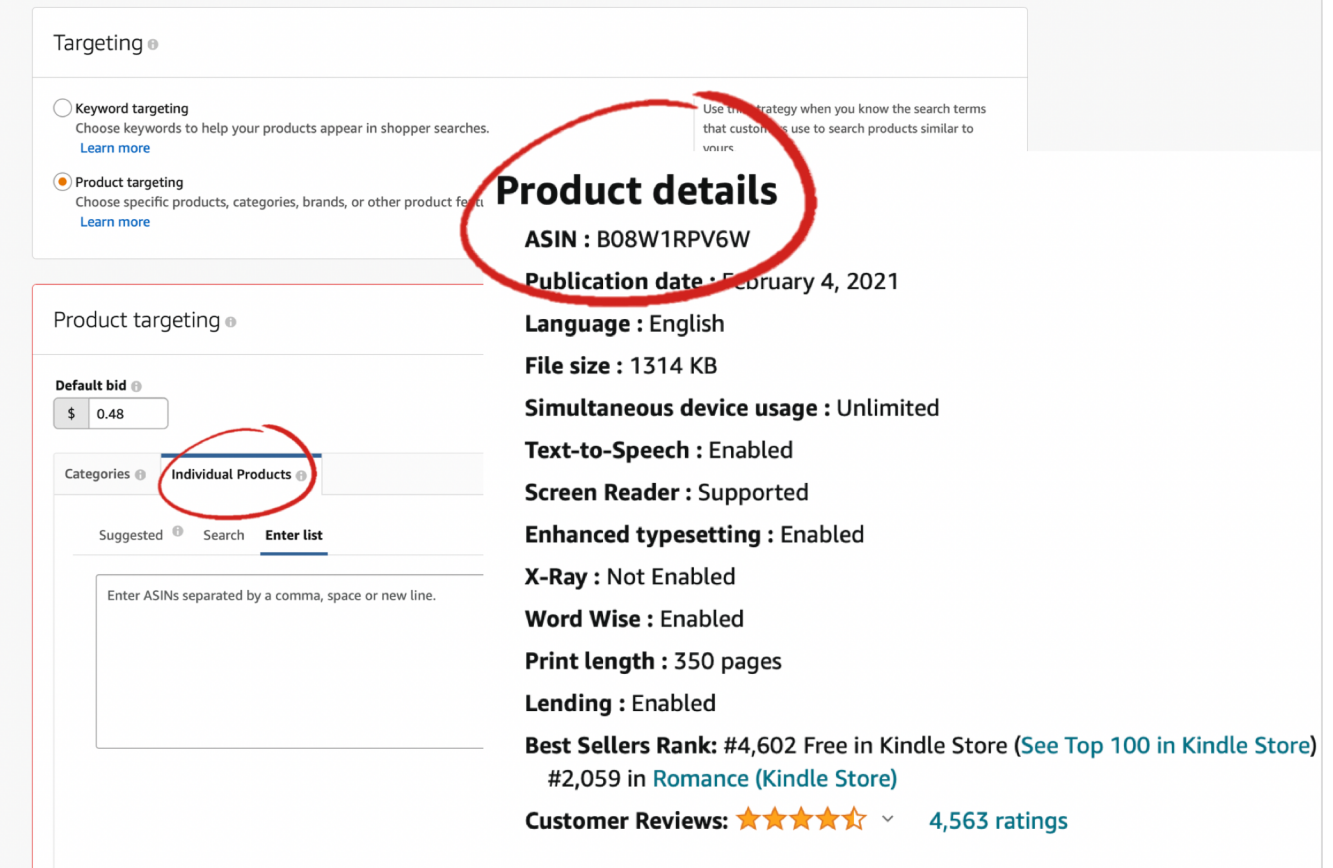